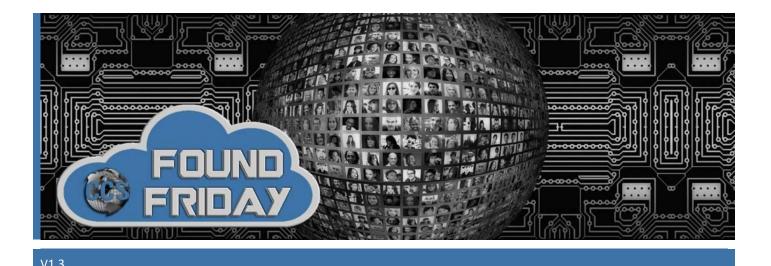

### Welcome to Found Friday!

Each bi-monthly newsletter aims to keep you informed on updates, changes and trends in Office 365 and SharePoint. Want more information on how <u>Corporate Communication Solutions</u> can assist in your 365 and SharePoint processes? Please reach out to us at <u>info@ccsinc-online.com</u>

#### **UPCOMING TRAINING**

COLLAB365 (

Global Conference (#GlobalCon1) is March 2-6, 2020, and all sessions are online. The conference will cover a variety of topics on services such as SharePoint, Power Apps, Teams, OneNote, Office 365 and more. Included in the training are two sessions on consulting – how to strike out on your own. Best of all, the live conference is free to attend. Can't attend the conference? Right now, you can get an ALL-ACCESS PASS that gives you lifetime access to all GlobalCon1 sessions, 10 E-Books, and Teams training videos for \$59. Early bird pricing is still available, so be quick before the price increases on February 5. Don't miss out on this great training opportunity! Click here for a <u>free live conference ticket</u> or here for the <u>All-Access Pass</u>.

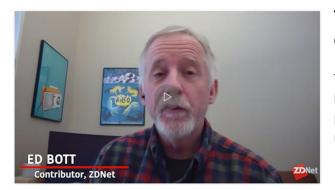

# The new Microsoft Edge: 10 rules to take control of your browser

The default settings for Microsoft's new browser could stand a little tweaking. Here's how to get rid of annoying notification prompts, block trackers, customize the new tab page, and more...

#### SharePoint Roadmap Pitstop: January 2020

How are those New Year's resolutions coming along? We hope well. And we want to let you know that the SharePoint team has been resolving left and right - a little page version history here, a little image resizing there, with a nice bit of custom search results page enablement. *Read more* 

#### Don't Forget Your End Users in Your Collaboration Planning

As with many of you out there, Microsoft Teams has become my primary collaboration and communication platform. I manage my client activities and engage with community groups through Teams. <u>*Read more*</u>

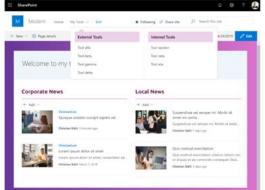

#### How do I make SharePoint not look like SharePoint?

That is a question I hear all of the time! With the introduction of Modern Pages, that has become easier to do. Here is Part One of a two-part blog post to get you thinking about how you might present your intranet information a little differently.

Branding the Modern UI in SharePoint Online – Part 1

Stay tuned for Part Two in the next Found Friday!

#### Pin a Channel in Microsoft Teams

When Microsoft Teams was first launched, and many within the community recognized that there would be a proliferation of Teams and Channels on the platform, there were requests to "archive" both. The process of "archiving" is much more complicated than backing up a file share or even a SharePoint team site since Microsoft Teams is comprised of both SharePoint and Exchange workloads. <u>*Read more*</u>

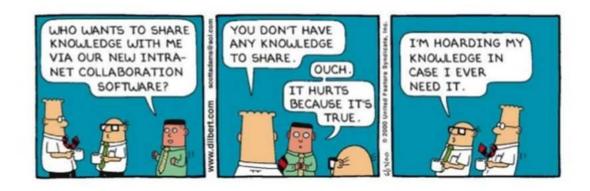

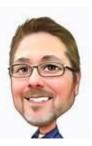

## Hang tight...the weekend is almost here!

**Rob Niles** Founder and Collaboration Ninja <u>rniles@ccsinc-online.com</u> <u>ccsinc-online.com</u>